Приложение № 29 11-12<br>к приказу № 811-12<br>or\_11 *OUTLET* 20 21

## **ПРИНЯТО**

на заседании кафедры информатики ФМШ СФУ Протокол № 1 or  $\ll 7$   $\ll 2021$  r.

**ПРИНЯТО** на заседании Ученого совета ФМШ СФУ Протокол № or Ath to 2021

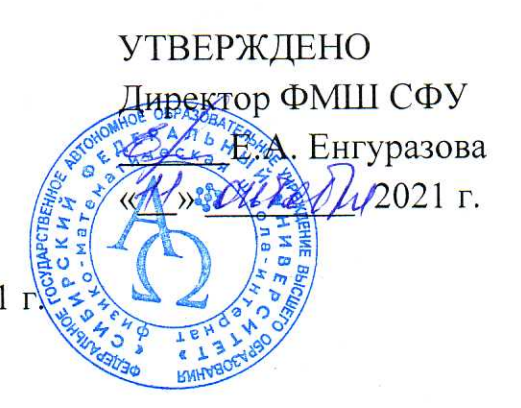

## РАБОЧАЯ ПРОГРАММА ЭЛЕКТИВНОГО УЧЕБНОГО КУРСА «ИСКУССТВЕННЫЙ ИНТЕЛЛЕКТ В РОБОТОТЕХНИКЕ»

 $(2021 - 2022$  rr.)

Разработчик: Голых Ю.Г., канд.техн.н., доцент кафедры робототехники и технической кибернетики, СФУ

Красноярск 2021

Настоящая рабочая программа разработана на основе: требований к результатам освоения основной образовательной программы среднего общего образования; программы формирования универсальных учебных действий и составлена в соответствии с требованиями Федерального государственного образовательного стандарта среднего общего образования. В соответствии с учебным планом ФМШ элективный курс «Искусственный интеллект в робототехнике» изучается в 10 классе в объеме 2 часа в неделю, всего 68 часов.

Цели и задачи курса: решать комплексные задачи в различных приложениях промышленной и сервисной робототехники.

Данный учебный курс является уникальным набором компетенций [на стыке](https://news.itmo.ru/ru/education/cooperation/news/9997/)  [робототехники и искусственного интеллекта.](https://news.itmo.ru/ru/education/cooperation/news/9997/)

Целью курса является:

1) освоение старшеклассниками базовых знаний по современным информационным системам и нейросетей;

2) освоение старшеклассниками практических навыков по выбору технических решений, по выбору программного обеспечения.

Для достижения поставленной цели выделяются следующие задачи:

проводить классификацию интеллектуальных систем;

уметь выбрать сенсоры для текущего применения;

методы и технологии создания аппаратного и программного обеспечения роботов; разработать алгоритмы и программы обработки данных;

владеть средствами симулирования и моделирования технических систем.

#### **Образовательные результаты**

## **В результате изучения курса обучающийся должен**

*Знать*:

- основные виды систем управления роботов;
- интеллектуальная сенсорика технических систем;
- правила выбора систем искусственного интеллекта;
- основные способы обработки и подготовки данных;
- системы машинного зрения;

#### *Уметь:*

- выполнять анализ предметной области и постановку задачи на разработку схем сенсорики;
- реализовать программную разработку DATA SET;
- проводить анализ структурных и принципиальных схем современных измерительных устройств;

*Владеть:*

- навыками работы с основными электронными измерительными приборами;
- основными методами навигации роботов;
- программными средствами решения простейших задач систем машинного зрения.

#### $\bullet$

#### **Личностные результаты**

 1) готовность и способность к образованию, в том числе самообразованию, на протяжении всей жизни; сознательное отношение к непрерывному образованию как условию успешной профессиональной и общественной деятельности;

 2) навыки сотрудничества со сверстниками, взрослыми в образовательной, учебно-исследовательской, проектной и других видах деятельности;

• 3) осознанный выбор будущей профессии и возможностей реализации собственных жизненных планов; отношение к профессиональной деятельности как решении общественных, возможности участия  $\bf{B}$ личных. государственных, общенациональных проблем.

#### Метапредметные результаты

1) умение самостоятельно определять цели деятельности и составлять планы деятельности; самостоятельно осуществлять, контролировать и корректировать деятельность; использовать все возможные ресурсы для достижения поставленных целей и реализации планов деятельности; выбирать успешные стратегии в различных ситуациях;

2) умение продуктивно общаться и взаимодействовать в процессе совместной деятельности, учитывать позиции других участников деятельности, эффективно разрешать конфликты;

3) владение навыками познавательной, учебно-исследовательской и проектной проблем; способность и готовность деятельности, разрешения навыками  $\bf K$ самостоятельному поиску методов решения практических задач, применению различных методов познания;

4) готовность и способность к самостоятельной информационно-познавательной деятельности, включая умение ориентироваться в различных источниках информации, критически оценивать и интерпретировать информацию, получаемую из различных источников.

При разработке учебного курса были использованы следующие принципы:

- принцип последовательности  $\mathbf{B}$ изучении понятийного аппарата  $\mathbf{M}$ информационных измерительных технологий,
- принцип системности знаний,
- принцип дифференцированности обучения,
- принцип фундаментальности знаний и умений,
- принцип доступности содержания курса,
- принцип связи теоретических знаний с практикой,
- принцип единой содержательной и процессуальной стороны обучения,
- $\bullet$ принцип структурного единства содержания образования на разных уровнях его формирования с учетом личностного развития и становления школьника.

#### Содержание курса

#### Раздел 1. Нейронные сети (16 часов)

#### Тема 1. Теоретические основы применения нейронных сетей /2 часа/.

Лекция носит вводный и ознакомительный характер и скорее ориентирована на того

исследователя, что пытается, более точно абстрагируя природные процессы, познать и воссоздать реальные мозговые функции.

## Тема 2. Задачи, решаемые при помощи нейронных сетей в компьютерном зрении и робототехники /2 часа/.

Тема 3. Общие понятия искусственных нейронных сетей /2 часа/.

Идея искусственной нейронной сети

Математическая модель нейрона

Функция активации

Слои и архитектура нейронной сети

### **Тема 4. Обучение нейронных сетей /2 часа/.**

Наборы данных обучения

Параметры нейронной сети …

Функция потерь

Методы оптимизации.

Перенос обучения (Transfer learning)

## **Тема 5. Полносвязная нейронная сеть для решения задачи классификации**

**изображений ….**

### **Тема 6. Свёрточные нейронные сети /2 часа/.**

Причины возникновения свёточных нейронных сетей

Общие понятия свёрточных нейронных сетей

Операция свёртки

Пулинг.

## **Тема 7. Архитектуры свёрточных нейронных сетей /2 часа/.**

- 2.3.1 Архитектура LeNet(1998)
- 2.3.2 Архитектура AlexNet(2012)
- 2.3.3 Архитектура VGG(2014)
- 2.3.4 Архитектура GoogLeNet(2015)
- 2.3.5 Архитектура ResNet(2015)

## **Тема 8. Обзор инструмента Intel Distribution of OpenVINO Toolkit /2 часа/.**

Общая информация об инструменте Intel Distribution of OpenVINO Toolkit  $\theta$  Состав инструмента Intel Distribution of OpenVINO Toolkit  $\theta$  Компонент Inference Engine  $\theta$ Модуль DNN библиотеки OpenCV.

## *РАЗДЕЛ 2. Системы технического зрения в робототехники (12 часов)*

**Тема 9. Ознакомление с современными фреймворками и средами программирования роботов (ROS, Matlab, TensorFlow, PyTorch и др.) /2 часа/.**

**Тема 10.** *Робототехника — сплав электронщиков, механиков и программистов.* **Тема 11. Сенсорика робототехники /2 часа/.**

**Тема 12. Системы видео наблюдения /2 часа/.**

**Тема 13. Библиотека OpenCV /2 часа/.**

**Тема 14. Движение робота по траектории /2 часа/.**

### *РАЗДЕЛ 3. Примеры решения задач (6 часов)* **Тема 15. Обзор практических задач /2 часа/.**

План общей структуры программы для проведения исследований

Подготовка и загрузка обучающих и тестовых изображений в модель

### **Тема 16. Разработка оптимальной структуры обучающих и тестовых данных /2 часа/.**

Описание процесса создания датасет

Загрузка датасета в модель

Расширение данных

Алгоритм обучения

Модуль модели нейронной сети

Алгоритм проверки сети на тестовом датасете и экспорт модели

# **Тема 17. Установка программ и библиотек для работы с нейронными сетями**. **/2 часа/.**

Обзор пакетов для работы с нейронными сетями.

### *Практические занятия (36 часов)*

- **1. Основы программирования на языке Python /6 часов/.**
- **2. [Библиотеки и инструменты](https://rdc.grfc.ru/2021/04/analytics-computer-vision/#post-368-_Toc68698333) компьютерного зрения /2 часа/.**
- **3. [Датасеты](https://rdc.grfc.ru/2021/04/analytics-computer-vision/#post-368-_Toc68698334) и [механизмы поиска подходящего датасета](https://rdc.grfc.ru/2021/04/analytics-computer-vision/#post-368-_Toc68698335) /2 часа/.**
- **4. Маркировка данных при подготовке датасета /4 часа/.**
- **5. [Наиболее популярные датасеты для компьютерного зрения](https://rdc.grfc.ru/2021/04/analytics-computer-vision/#post-368-_Toc68698336) /2 часа/.**
- **6. Алгоритм, позволяющий обнаруживать объекты на изображениях в**

**реальном времени /6 часов/.**

### **7. Обзор ведущих [компаний](https://rdc.grfc.ru/2021/04/analytics-computer-vision/#post-368-_Toc68698354) и проектов по нейронным сетям и**

**техническому зрению /2 часа/.**

- **8. Инструмента Intel Distribution of OpenVINO Toolkit /4 часа/.**
- **9. Строим первую нейронную сеть /6 часа/.**

Пример плана одного практического занятия — «Маркировка данных при подготовки датасета»

- 1. Получить фото (минимальное количество фотографий 200 изображений на один вид нарушения (SKU)).
- 2. Уменьшить размер изображений (320x320).
- 3. Если количество и разнообразие фото мало (меньше 300 на один SKU), то сделать — аугментации, с целью — увеличить обучающую выборку.
- 4. По завершении аугментации объединяем оригинальные изображения с результатом аугментации в одну папку (важно, изображения должны располагаться в корне папки yolov3 master, например: C:\Users\user\_name\Documents\NN\ volov3\_master\images\).
- 5. Далее с помощью программы labelImg проводим разметку объектов.

### **Формы контроля**

Текущий контроль практических знаний выполняется в процессе сдачи-приема выполнения практических занятий. Сдача задания включает в себя демонстрацию работы устройства и ответов на контрольные вопросы.

Заключительная форма контроля – сдача аттестационной работы. Цель – проверка знаний учащегося и умений собрать схему измерения и вывода измеренных данных. Для сдачи аттестационной работы требуется выполнить работу, включающую в себя следующие основных задания:

- собрать на макетной плате схему измерения;
- разработать и прошить программу;
- показать работу схемы измерения

Защита аттестационной работы выполняется путем презентации созданного учебного презентационного сайта и демонстрации его возможностей.

### **Учебно-методические материалы по дисциплине**

### **Основная литература**

- **1.** [Компьютерное зрение: технологии, компании, тренды -](https://rdc.grfc.ru/2021/04/analytics-computer-vision/) Научно-технический центр [ФГУП "ГРЧЦ" \(НТЦ\) \(grfc.ru\)](https://rdc.grfc.ru/2021/04/analytics-computer-vision/)
- **2.** [https://yandex.ru/turbo/pythonist.ru/s/glubokoe-obuchenie-i-nejronnye-seti-s-python-i](https://yandex.ru/turbo/pythonist.ru/s/glubokoe-obuchenie-i-nejronnye-seti-s-python-i-pytorch-vvedenie-chast-i)[pytorch-vvedenie-chast-i](https://yandex.ru/turbo/pythonist.ru/s/glubokoe-obuchenie-i-nejronnye-seti-s-python-i-pytorch-vvedenie-chast-i)
- 3. Траск Эндрю Грокаем глубокое обучение. СПб.: Питер, 2019. 352 с.: ил.
- 4. Элбон Крис Машинное обучение с использованием Python. Сборник рецептов: Пер. с англ. — СПб.: БХВ-Петербург, 2019. — 384 с.

5. Г. Шонфелдер, К. Шнайдер Измерительные устройства на базе

микропроцессора ATmega – СПб.: БХВ-Петербург, 2012. – 288с.

6. Блум Джереми. Изучаем Arduino: инструменты и методы технического волшебства. —СПб.: БХВ-Петербург, 2015.

7. Цифровая обработка изображений. Р. Гонсалес, Р. Вудс, Москва: Техносфера, 2005.

8. Джексон Р. Г. Новейшие датчики – Москва: Техносфера, 2007.

Ким Н. В. Обработка и анализ изображений в системах технического зрения: Учебное пособие. – М.: Изд-во МАИ, 2001. – 164 с

### **Дополнительная**

- 9. [Как понять робота: подборка полезных лекций об искусственном интеллекте :: РБК](https://trends.rbc.ru/trends/futurology/5ee1263a9a7947e0d9018562)  [\(rbc.ru\)](https://trends.rbc.ru/trends/futurology/5ee1263a9a7947e0d9018562)
- 10. Измерение температуры. Лабораторный практикум [Электронный ресурс]: учебнометодическое пособие / Сиб. федер. ун-т, Политехн. ин-т; сост. Ю. Г. Голых, 2018.
- 11. Гудфеллоу Я., Бенджио И., Курвилль А. Глубокое обучение / пер. с анг. А. А. Слинкина. – 2-е изд., испр. – М.: ДМК Пресс, 2018. – 652 с.: